City.

Ħ

 $\cdot$  $\sim$ 

 $\bullet$ 

×

БАЛАНС

## ГОСУДАРСТВЕННОГО (МУНИЦИПАЛЬНОГО) УЧРЕЖДЕНИЯ

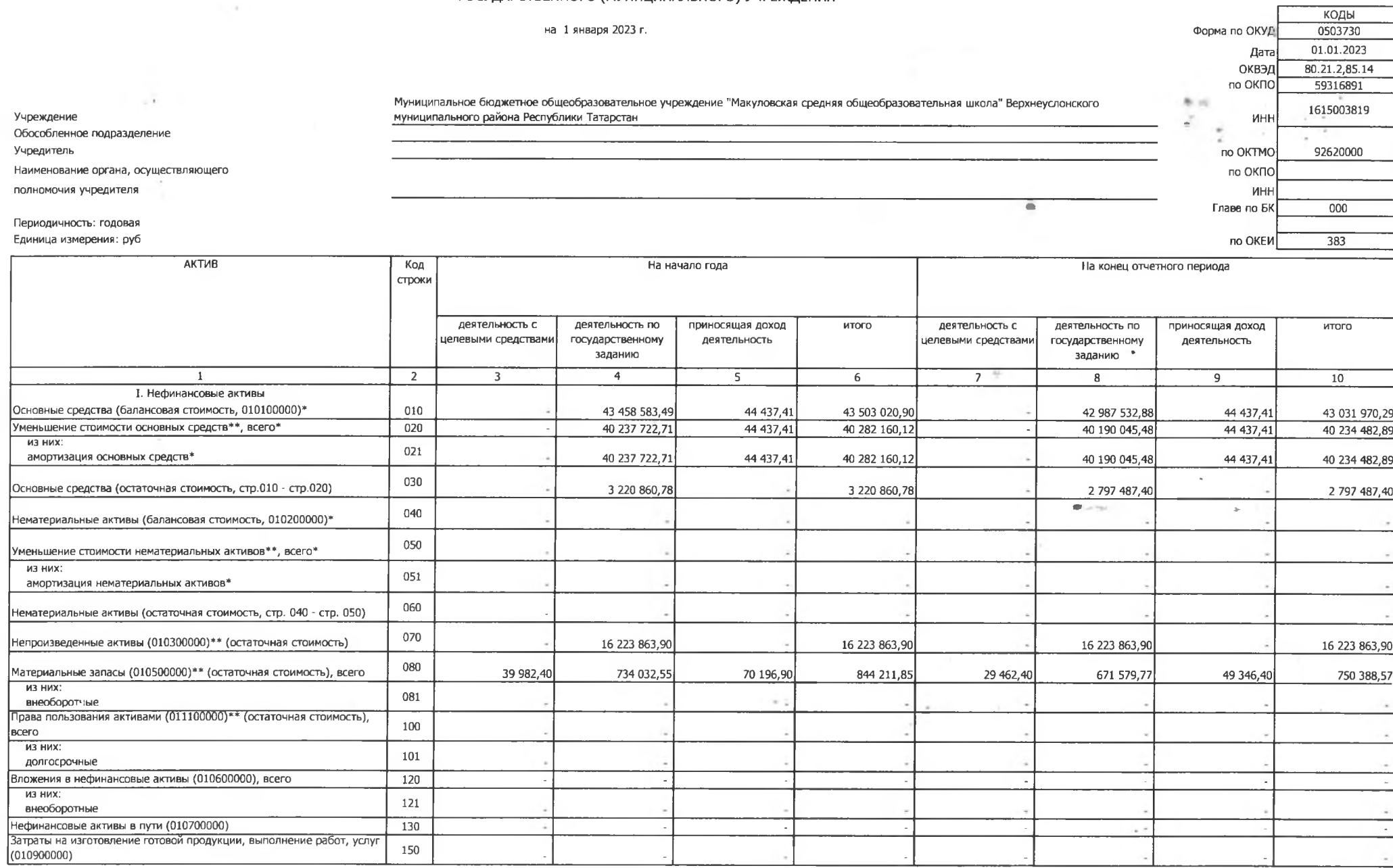

 $\sim 10^{-1}$ 

 $\tilde{\Sigma}$ 

 $\sim$ 

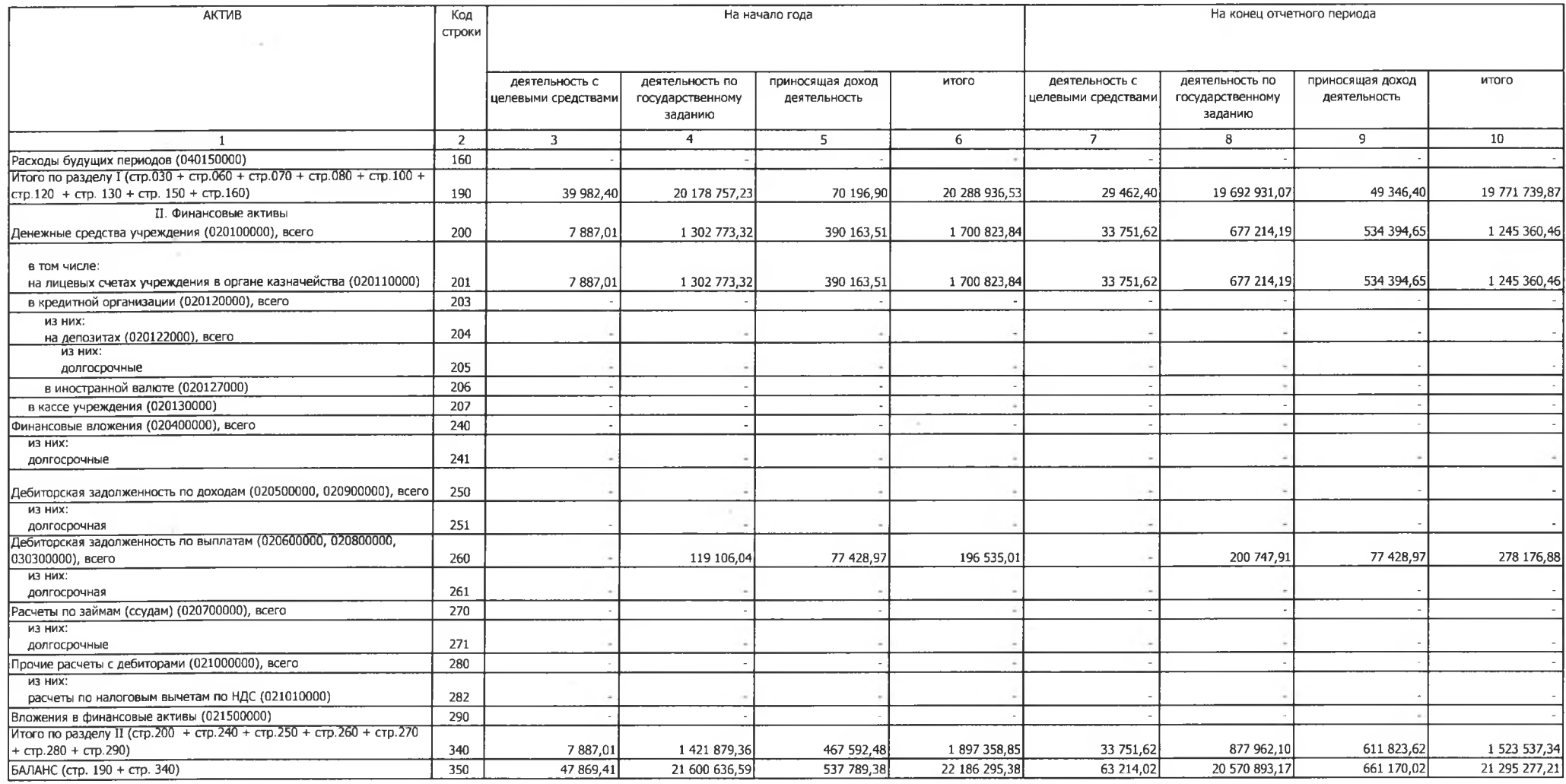

 $-6 - 2$ 

 $\sim$ 

 $\sim 0$ 

 $\sim 10^{\circ}$ 

 $\sim$ 

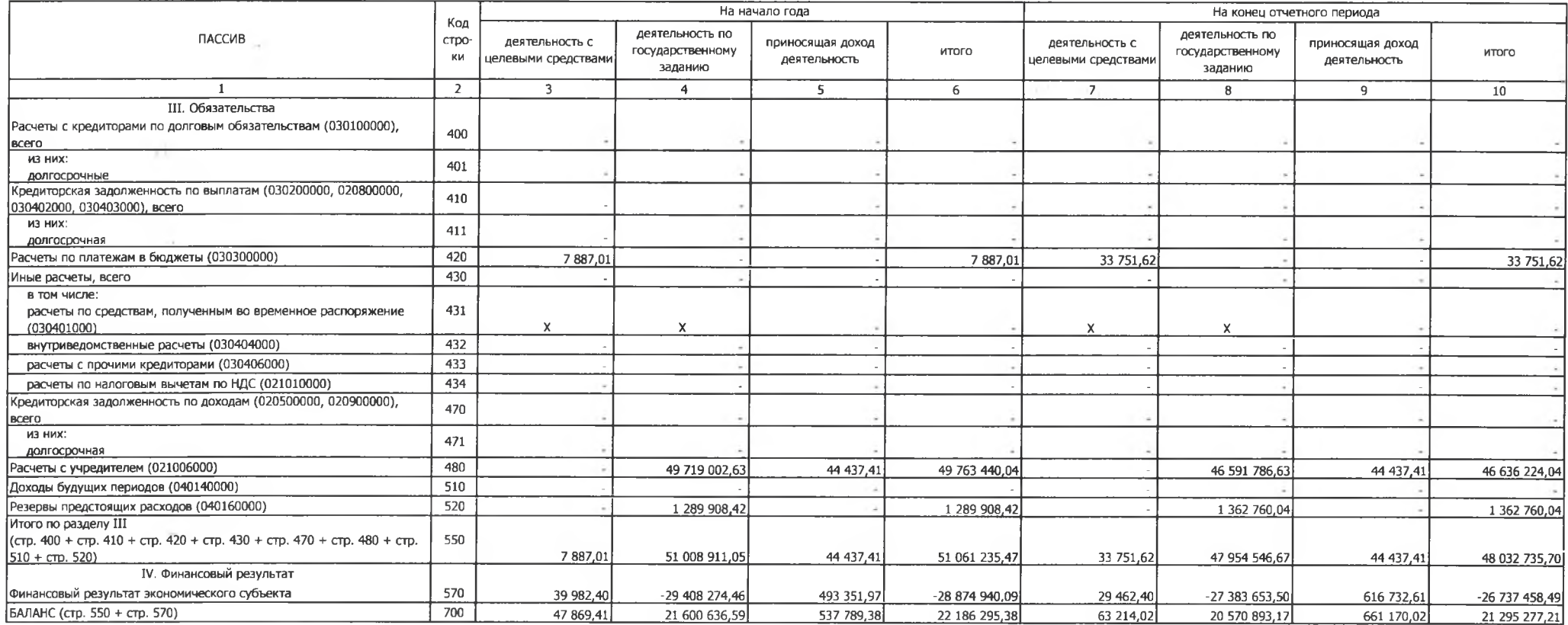

• Данные по этим строкам в валюту баланса не входят

\*\* Данные по этим строкам приводятся с учетом амортизации и (или)

大众

обесценения нефинансовых активов.

## СПРАВКА о наличии имущества и обязательств на забалансовых счетах

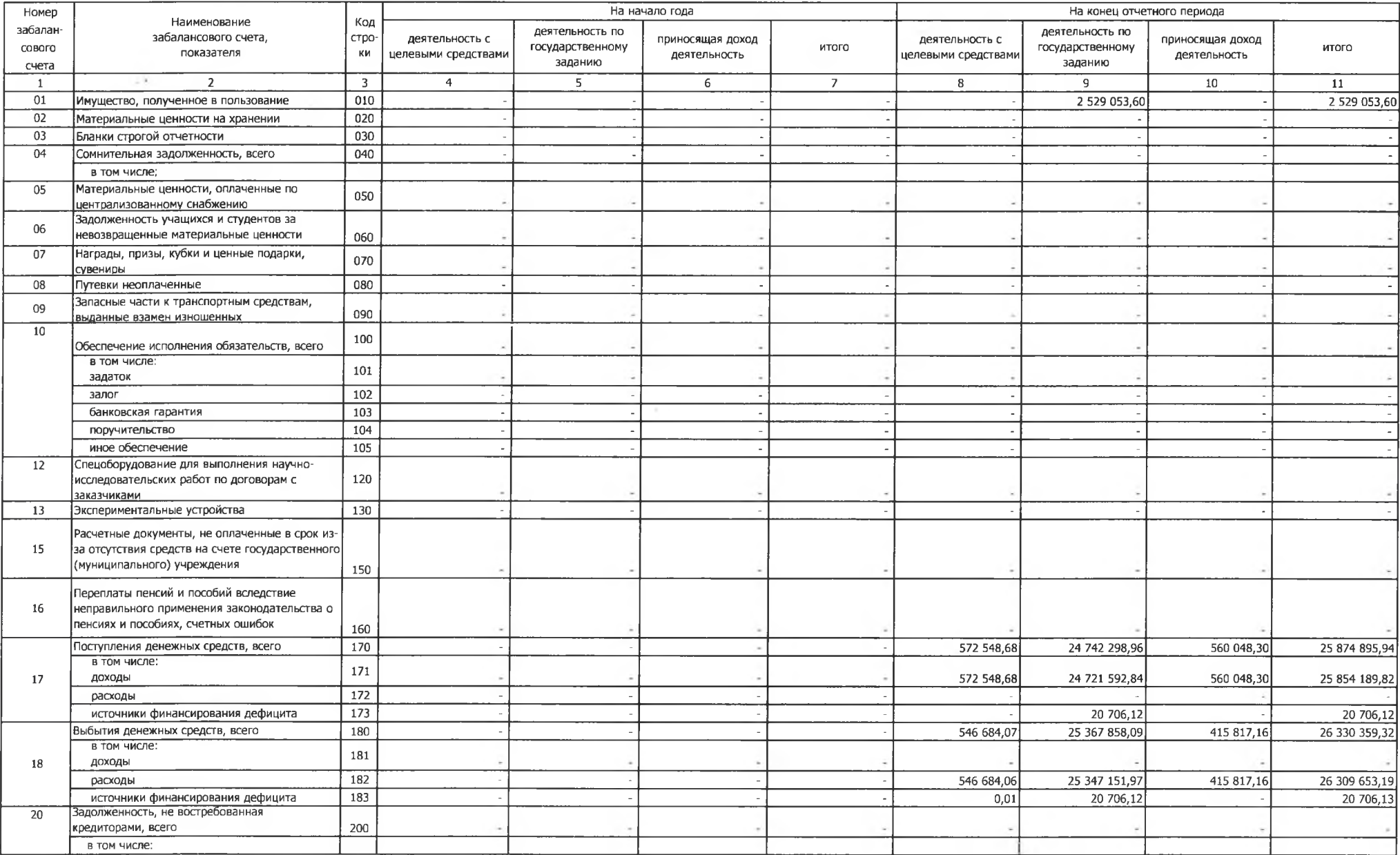

 $\sim$   $\epsilon$ 

Форма 0503730 с.5

 $\sim$ 

 $\mathcal{C}^{\mathcal{C}}_{\mathcal{C}}$  , we can

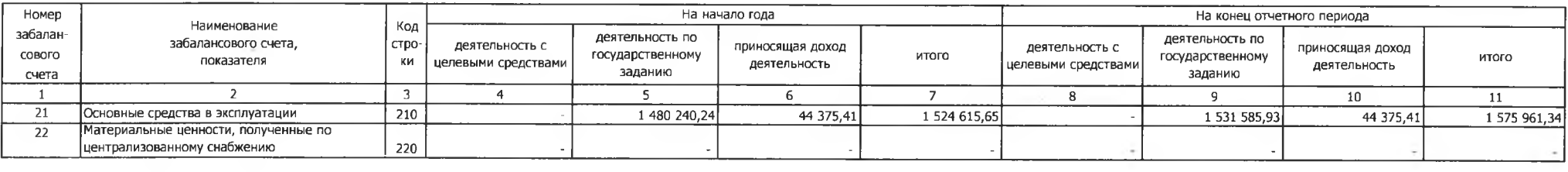

 $-6.1$ 

Форма 0503730 с.6

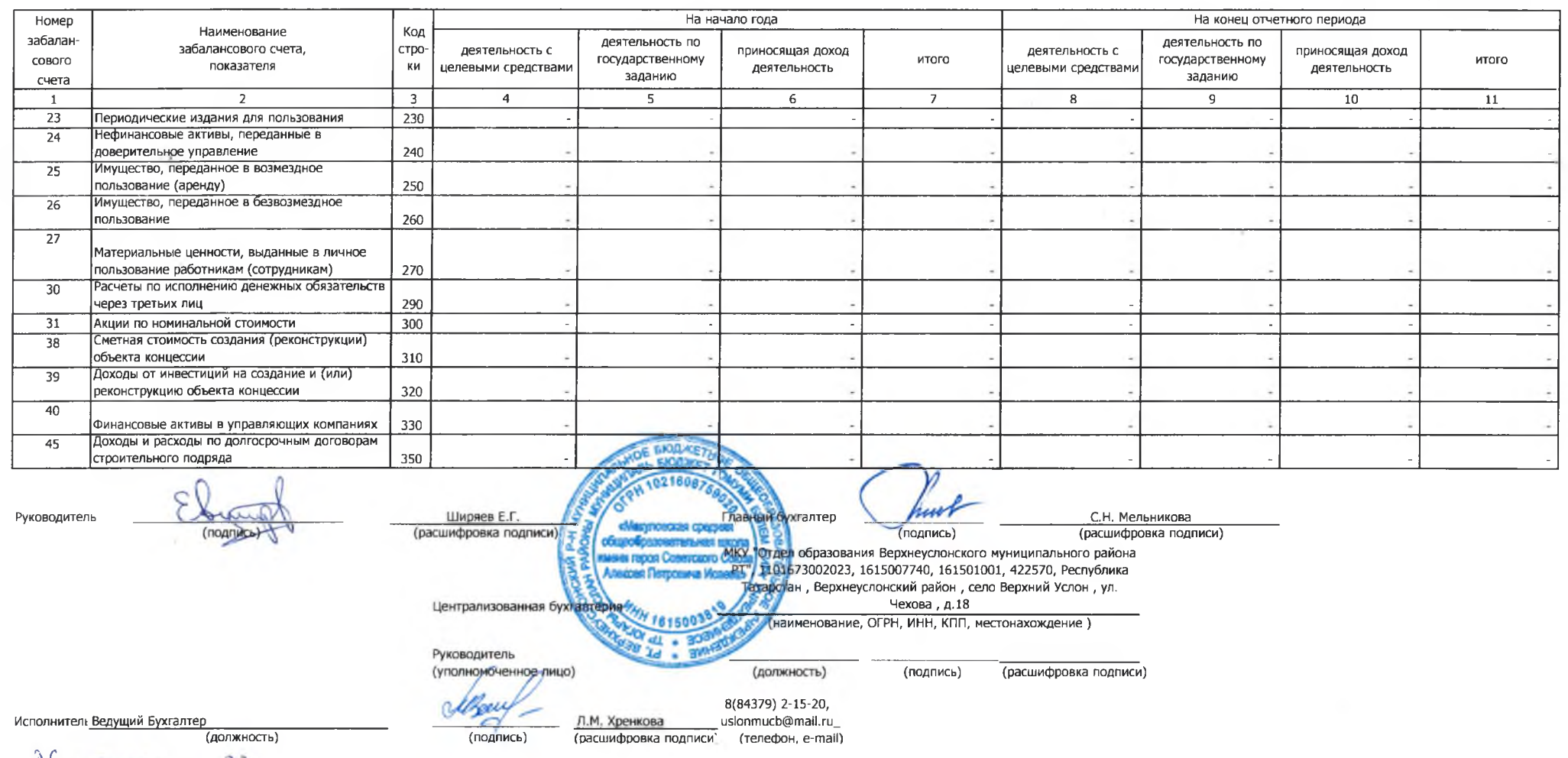

26 - AMBAPS 2023.

 $\sim 10^{-11}$